# Illumina Proactive ile uzak sistem tanılamayı ayarlama

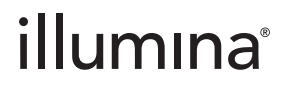

Sadece Araştırma Kullanımı İçindir. Tanı prosedürlerinde kullanım için değildir.

# İçindekiler

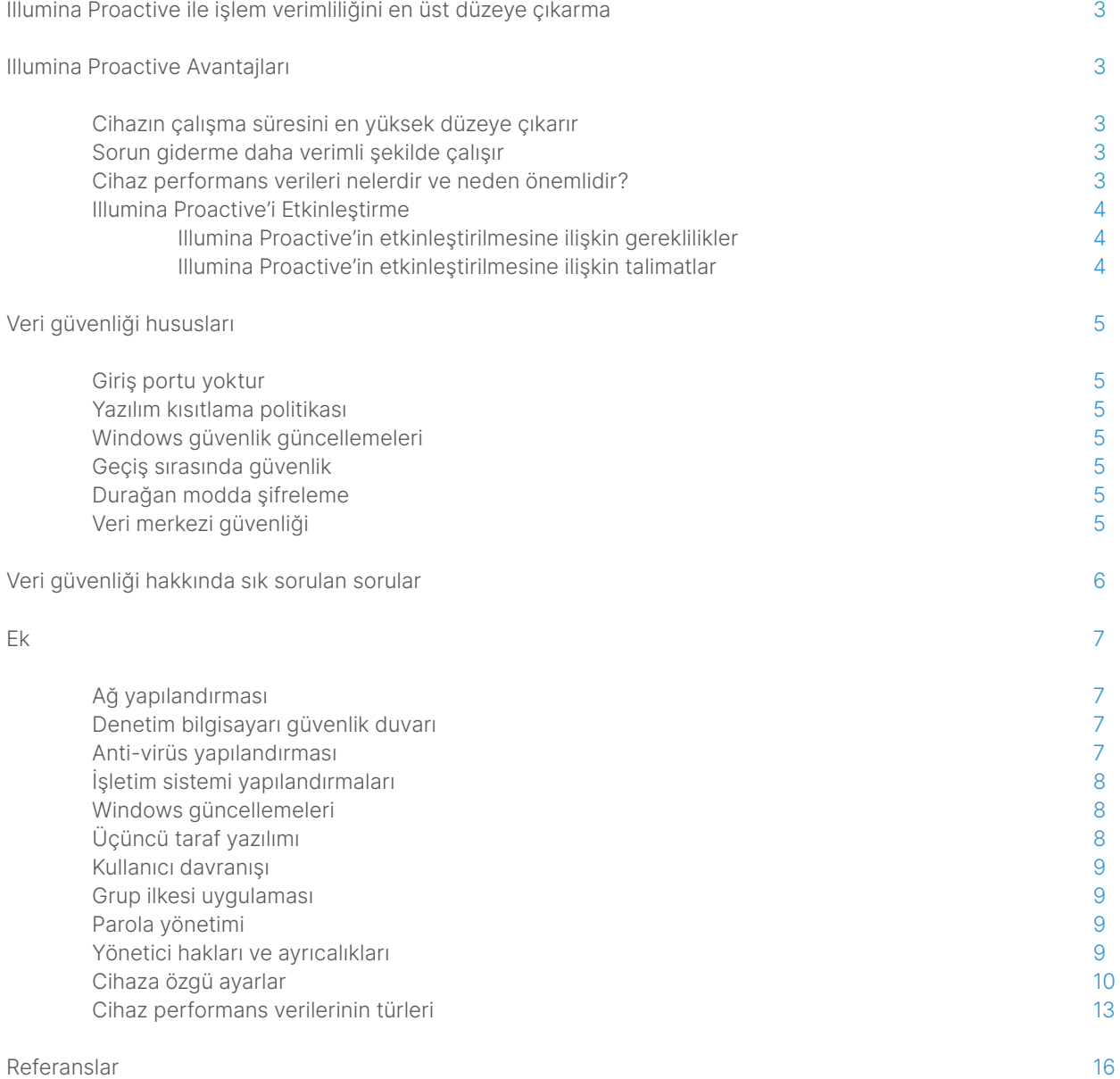

# <span id="page-2-0"></span>Illumina Proactive ile işlem verimliliğini en üst düzeye çıkarma

Illumina, pek çok laboratuvar için temel sekanslama sistemlerini oluşturan geniş bir yeni nesil sekanslama (NGS) cihazları yelpazesi sağlamaktadır. İster büyük bir sekanslama merkezi ister tek cihazlı küçük bir araştırma laboratuvarı çalıştırın, güvenilir cihaz işlevi ve yönetimi, optimum kullanım ve maksimum iş hacmi için kritik önem taşımaktadır.

Illumina, laboratuvarların bu hedefi gerçekleştirmesine yardımcı olmak amacıyla proaktif bakımı etkinleştirmek üzere her bir çalıştırmaya ait cihaz performans verilerinin Illumina'ya gönderildiği bir uzak sistem tanılama hizmeti olan Illumina Proactive'i sağlamaktadır. Tüm Illumina sekanslama cihazları performans verilerini yakalamak üzere tasarlanmıştır ve performansı izlemek için kullanılan metrik türleri yazılım versiyonuna bağlı olarak değişiklik gösterir. Kullanıcılar Illumina Proactive'i etkinleştirerek daha doğru arıza tanılama ve arıza risklerini saptama sayesinde sorun gidermeyi kolaylaştırır. Ek olarak Illumina Proactive; cihazın çalışma süresini artırabilir, işlem verimliliğini iyileştirebilir ve kaynak kaybı riskini azaltabilir [\(Şekil 1\)](#page-2-1). Bu teknik notta cihaz performansını izlemenin faydaları açıklanmakta, Illumina Proactive'i etkinleştirme talimatları sağlanmakta ve veri güvenliği konusunda sık sorulan sorular yanıtlanmaktadır.

# Illumina Proactive Avantajları

#### Cihazın çalışma süresini en yüksek düzeye çıkarır

Yüksek arıza riski altındaki cihaz bileşenlerinin saptanması, planlanmamış kesinti süresini azaltabilir ve kullanıcıların gerekli bileşen değişimlerini kendileri için uygun bir zamanda planlamasına olanak sağlar. Bu özellik birkaç Illumina cihaz bileşeni için etkinleştirilmiştir ve diğer bileşenleri de kapsayacak şekilde genişletilmeye devam edilecektir.

#### Sorun giderme daha verimli şekilde çalışır

Bir sorunu gidermek için gereken bilgilerin yerini tespit etmek, bilgileri indirmek ve göndermek gereksiz gecikmelere yol açabilir. Diğer yandan Illumina Proactive aracılığıyla cihaz performansı parametrelerine doğrudan erişim sağlanması, Illumina Servis ve Destek ekibinin cihaz sorunlarını hızlı bir şekilde tanılamasına ve sorunları gidermesine olanak sağlar. Ek olarak geçmiş performansı izleme özelliği verimli bir şekilde sorun gidermeyi destekler ve kimi zaman önleyici cihaz onarımı sağlar.

### Cihaz performans verileri nelerdir ve neden önemlidir?

Cihaz performans verileri; yazılım günlükleri, cihaz yapılandırmaları ve diğer dosya türleri dahil olmak üzere sekanslama cihazının işlem performansını karakterize edilebilecek her türlü metrik anlamına gelmektedir. Sekanslama verileri bu kategoride yer almamaktadır ve aynı veri akışı üzerinden sekanslama verilerine erişilemez ya da bu veriler raporlanamaz. Cihaz performans verileri çeşitli şekillerde arıza risk tahminini, arıza saptamayı ve performans sorunlarına ilişkin sorun gidermeyi destekleyebilir ([Tablo](#page-3-1) 1).

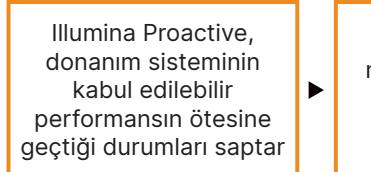

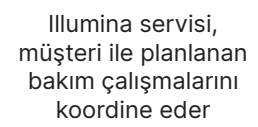

Saha servis mühendisi cihazı onarır, doğrular ve hizmete geri alır

Yüksek öncelikli projeler etkilenmez ve numune kaybının önüne geçilir

ь

<span id="page-2-1"></span>Şekil 1: Illumina Proactive çalışması örneği—Bu örnekte, sistem performans verilerinin rutin izlemesi sonucunda optik donanım için arıza riski saptanır, yüksek öncelikli bir projeye yaklaşırken planlı bakım yapılması sağlanır. Potansiyel olarak yüksek maliyetli zaman, emek ve numune kayıplarının önüne geçilir.

 $\blacktriangleright$ 

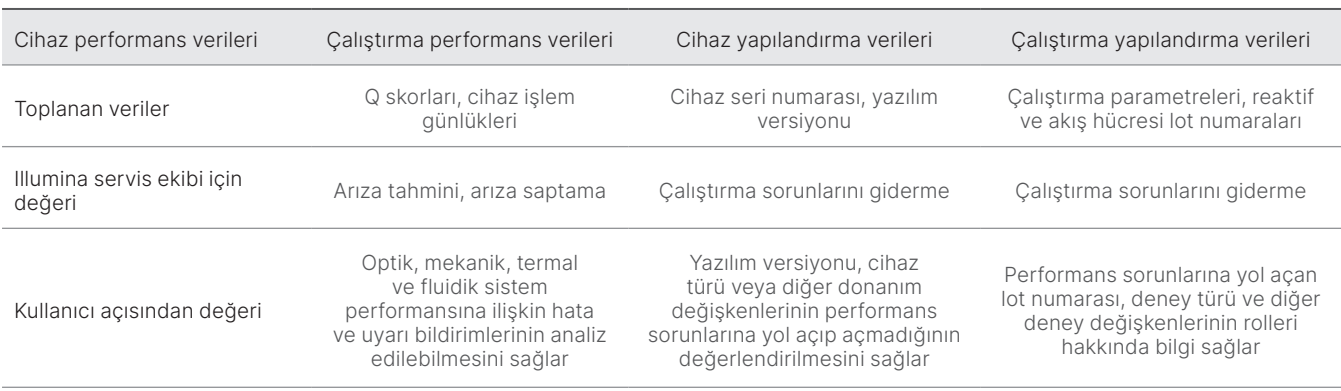

#### <span id="page-3-1"></span><span id="page-3-0"></span>Tablo 1: Çeşitli çalıştırma performans verileri türleri

## Illumina Proactive'i Etkinleştirme

Her bir sistem için cihaz performansını izleme özelliği kullanıcı tarafından denetim yazılımında yapılandırılır. Kullanıcı kılavuzlarında cihaz performans verilerinin iletilmesini etkinleştirmeye veya devre dışı bırakmaya ilişkin ayrıntılar sağlanmaktadır. Evrensel ve cihaza özgü ağ yapılandırmalarına ilişkin daha fazla bilgi için bu belgede yer alan Evrensel Ayarlar ve Cihaza Özgü Ayarlar bölümlerine bakın.

Illumina Proactive'in etkinleştirilmesine ilişkin gereklilikler:

- Giriş portu gerekmez
- Çıkış Portu 443
- Her bir bölge için BaseSpace™ Etki Alanları
- İlgili cihazlar için tesis hazırlama yönergelerinde belirtildiği şekilde bant genişliğine sahip ağ bağlantısı
- Yazılım, performans izlemeyi etkinleştirmek üzere yapılandırılmalıdır

Uç nokta gereklilikleri ve ağ oluşturma tavsiyelerine ilişkin ayrıntılar için bkz. [support-docs.illumina.com/SHARE/](https://support-docs.illumina.com/SHARE/NetworkSecurity/Content/SHARE/NetworkSecurity/SecurityIntro.htm) [NetworkSecurity/Content/SHARE/NetworkSecurity/SecurityIntro](https://support-docs.illumina.com/SHARE/NetworkSecurity/Content/SHARE/NetworkSecurity/SecurityIntro.htm)

Illumina Proactive'in etkinleştirilmesine ilişkin talimatlar:

- 1. Bilgi güvenliğine ilişkin tüm hususların, ilgili BT temsilcileri tarafından ele alındığından ve tüm kurumsal gerekliliklerin karşılandığından emin olun.
- 2. Geçerli sistemin cihaz performansını izleme ayarlarını onaylayın. Bazı cihazlarda bu özellik varsayılan olarak etkinleştirilmiş olabilir. Cihaz performansını izleme ayarlarına bakın.
- 3. Çalıştırma başlatmadan önce "Send Instrument Performance Data to Illumina" (Cihaz Performans Verilerini Illumina'ya Gönder) onay kutusunu seçin. Tam olarak bu sözcüklerle ifade edilmese de tüm Illumina cihazlarında kullanıcı arayüzünde bu seçenek sağlanmaktadır.

# <span id="page-4-0"></span>Veri güvenliği hususları

Veri güvenliği, Illumina müşterileri için birincil önceliklerden biridir. Illumina olarak genom ve diğer sağlık verilerinin gizliliği konusunda topluluğumuzda artan özeni kabul etmekte ve ürünlerimizi, bu değişen standartları karşılayacak şekilde tasarlamaktayız. Yeni sistemler tasarlanıp yeni bilgi tehditleri tanımlandıkça, tutarlı çalışmaların bir sonucu olarak Illumina işletim sistemlerinin güvenlik profilleri zamanla daha da gelişmektedir. Illumina, siber güvenlik bakımından güçlü duruşunu korumak ve sağlık sektöründeki inovasyonları desteklemek amacıyla, ortaya çıkan yeni tehditlere göre sistem güvenlik profillerini sürekli olarak değerlendirmekte ve geliştirmektedir. Genom verileri dahil olmak üzere müşterilerin kişisel bilgilerinin gizliliğinin korunması Illumina uygulamalarının esasını oluşturmaktadır.

### Giriş portu yoktur

Illumina sekanslama sistemleri internetten giriş portları gerektirmez. Illumina bu portların engellenmesini tavsiye eder. Bu işlem, internet üzerinden oturum açma ekranına erişme olasılığını azaltır. Bu güvenlik önlemi uzak konumlardan işletim sistemine erişimi azaltır.

### Yazılım kısıtlama politikası

Pek çok Illumina sistemi, Illumina bilgisayarlarında çalıştırılan uygulamaları Illumina onaylı (izin listesinde yer alan) uygulamalarla sınırlandıran yazılım kısıtlama politikası (SRP) özelliğine sahiptir. Herhangi bir kötü amaçlı yazılım sisteme sızsa bile kullanıcı dosyaları nasıl görürse görsün (yani kötü amaçlı yazılım, görüntü dosyası ya da excel elektronik tablosu olarak görünebilir) SRP koruması, dosyaların yürütülmesine izin vermeyeceği için bu kısıtlama tüm kötü amaçlı yazılımların yürütülmesi olasılığını azaltır.

### Geçiş sırasında güvenlik

Cihazlar, BaseSpace™ Sequence Hub ile web tabanlı uygulama program arayüzü (API) üzerinden iletişim kurar. Sekanslama cihazı ile BaseSpace Sequence Hub arasındaki tüm trafikte, hassas iletişimleri internet üzerinden geçerken şifreleyen bir internet standardı olan Taşıma Katmanı Güvenliği (TLS 1.2) kullanılır. Tüm servis yöntemlerinde API anahtar imzaları gereklidir ve diğer tümü için servis reddedilir.

## Durağan modda şifreleme

Kalıcı depolama sistemlerinde depolanan veriler "durağan" olarak nitelendirilir. BaseSpace Sequence Hub durağan verileri korumak için Gelişmiş Şifreleme Sistemini (Advanced Encryption System; AES)-256 kullanır. AES-256, ABD National Institutes of Standards and Technology (NIST) tarafından oluşturulan elektronik veri şifreleme spesifikasyonudur.[2](#page-15-1)

### Veri merkezi güvenliği

Illumina Proactive Amazon Web Services (AWS) tarafından sunulan [mevcut Illumina bulut altyapısı](https://help.basespace.illumina.com/additional-resources/additional-resources/security-model) ile entegredir. Verilere güvenli erişim, bulut uygulamaları paketi için yıllık ISO 27001:201[3](#page-15-2) denetim sertifikası<sup>3</sup> ve Sağlık Sigortası Taşınabilirlik ve Sorumluluk Yasası (HIPAA) tasdiki (AT101) verilen Illumina BaseSpace Sequence Hub kullanılarak yönetilir.[4](#page-15-3),5 Illumina Proactive çözümünden faydalanmak için BaseSpace Sequence Hub hesabınızın olması gerekmez.

Illumina software as a service (hizmet olarak yazılım–SaaS) ürünleri, Genel Veri Koruma Yönetmeliği (GDPR) dahil olmak üzere veri koruma ve veri işlemeye ilişkin en iyi uygulamalara ve yasalara uyumluluk sağlamak üzere tasarlanmıştır ve bu doğrultuda uygulanmaktadır. Müşteriler, kendi kişisel verilerinin kullanımına ilişkin GDPR sorumluluklarını belirlemelidir. Illumina'nın bulut veri güvenliği ve gizlilik uygulamalarına ilişkin daha ayrıntılı bilgiye Illumina [bulut veri güvenliği](https://www.illumina.com/informatics/infrastructure-pipeline-setup/genomic-data-storage-security.html)  [sayfasından](https://www.illumina.com/informatics/infrastructure-pipeline-setup/genomic-data-storage-security.html) ulaşabilirsiniz. Bulut hizmet sağlayıcı veri güvenliği uygulamaları için [AWS Veri Koruma Sayfası](https://aws.amazon.com/compliance/data-protection/)'na bakın.

# <span id="page-5-0"></span>Veri güvenliği hakkında sık sorulan sorular

#### S: Illumina Proactive'i etkinleştirirsem sekans verilerim Illumina'ya gönderilir mi?

Y: Hayır. Cihaz yalnızca, daha önce açıklandığı şekilde yazılım günlüklerini ve cihaz yapılandırmalarını içeren cihaz performans verilerini Illumina'ya gönderir. Sekanslama çalıştırma verileri gönderilmez ve verilere bu hizmet üzerinden erişilmez. Cihaz performansını izleme ile sekans verileri analizi arasındaki bağlantıyı ayrıştırmak için çeşitli özelliklerden yararlanılabilir ([Tablo](#page-5-1) 2).

#### <span id="page-5-1"></span>Tablo 2: BaseSpace Sequence Hub bağlantı seçenekleri

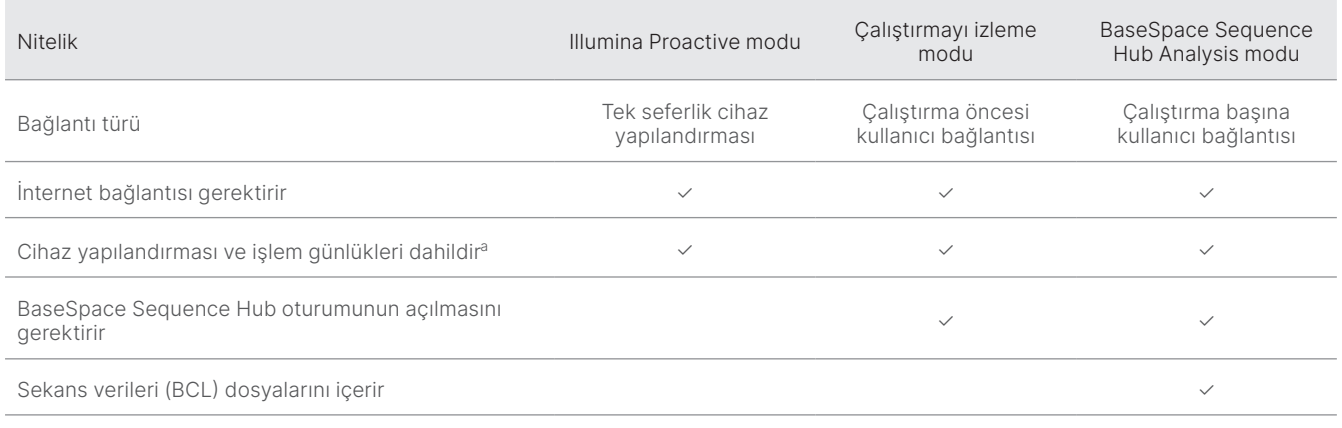

a. Özel cihaz yapılandırması ve işlem günlüklerine ilişkin ayrıntılar için lütfen Ek'te yer alan cihaza özgü ayarlar bölümüne başvurun.

#### S: Cihaz performans verilerimi Illumina'ya göndermem her türlü arıza risklerinin proaktif olarak saptanmasını sağlayacak mı?

Y: Hayır. Cihaz performansını izleme özelliği şimdiye dek çok sayıda vakada proaktif bakım yapılabilmesini sağlamıştır. Daha fazla veri elde edildikçe bu hizmetin özellikleri Illumina sekanslama ürün yelpazesi genelinde daha kapsamlı hale getirilecek ve daha üst düzeye taşınacaktır.

#### S: Bu hizmeti etkinleştirmek için BaseSpace Sequence Hub oturumumu açmam gerekecek mi?

Y: Hayır. Cihaz performans verileri modu için yalnızca Illumina ağ bağlantısı gereklidir. Cihaz performans verileri ve sekanslama verileri birbirinden bağımsız olarak gönderildiğinden BaseSpace Sequence Hub oturumunuzu açmanız gerekmez.

#### S: Bilgi Güvenliği ekibim, bu hizmet etkinleştirilmeden önce daha fazla teknik bilgi istemektedir. İlave kaynak var mı?

Y: Evet. Illumina cihazları ve Proactive yazılımı hakkında veri güvenliği hususlarının ele alındığı ve genel veri güvenliği en iyi uygulamalarının sunulduğu ilave kaynaklar bulunmaktadır. Illumina Teknik Destek birimine [techsupport@illumina.com](mailto:techsupport@illumina.com) adresinden ulaşabilirsiniz.

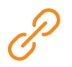

Illumina veri güvenliği uygulamaları hakkında bilgi için [Illumina Güvenlik web sayfasını](https://support.illumina.com/support-content/security/illumina-security.html) ziyaret edin veya Kurumsal [Gizlilik Politikamızı](https://www.illumina.com/company/legal/privacy.html) gözden geçirin. NGS sistemlerimize ve bulut tabanlı SaaS ürünlerimize özgü veri güvenliği belgeleri için Ek'e bakın.

#### <span id="page-6-0"></span>S: Illumina Proactive, GDPR'ye uygun mu?

Y: Evet. Illumina SaaS ürünleri, GDPR dahil olmak üzere global yasalara uygun şekilde tasarlanmıştır ve bu doğrultuda çalıştırılmaktadır.

#### S: Veri güvenliği konusunda Illumina tarafından tavsiye edilen başka en iyi uygulamalar var mı?

Y: Sadece araştırma amaçlı cihazların ve tanı amaçlı tıbbi cihazların güvenli şekilde kullanıma alınması, güvenlik katmanlarına bağlıdır. Illumina, cihazların güvenilir cihazlarla birlikte en küçük ağ alt ağında ya da güvenlik bağlamında kullanıma alınmasını kesinlikle tavsiye etmektedir. Gelen ve giden bağlantı erişimlerini kısıtlamak için güvenlik duvarları ve diğer ağ politikaları kullanılmalıdır. Hassas verilerin korunmasını sağlamak için deneylerden veya numune kimliklerinden numuneye özgü bilgilerin de çıkarılması gerekmektedir.

# Ek

Kalan kısımlarda, BT departmanınızın Illumina Proactive'i uygulamak için bilmesi gereken gereklilikler belirtilmektedir.

### Ağ yapılandırması

Illumina Proactive'i uygulamak veya BaseSpace Sequence Hub ile entegrasyon sağlamak adına tüm Illumina sistemlerinde birden fazla ortak entegrasyon ayarı bulunmaktadır ancak her bir platformun, kullanım amacına bağlı olarak platforma özgü gereklilikleri de olabilir. Illumina, hem evrensel bağlantı gereklilikleri (tüm ILMN platformlarında ortak bağlantılar) için güncellenmiş bir konum hem de her bir platforma özgü ayarları sunmaktadır.

Ağ oluşturmaya ilişkin diğer tavsiyeler dahil olmak üzere daha fazla bilgi için şu adresi ziyaret edin: [support-docs.illumina.com/SHARE/NetworkSecurity/Content/SHARE/NetworkSecurity/SecurityIntro](https://support-docs.illumina.com/SHARE/NetworkSecurity/Content/SHARE/NetworkSecurity/SecurityIntro.htm)

### Denetim bilgisayarı güvenlik duvarı

Windows güvenlik duvarı, potansiyel tehditleri gidermek için gelen trafiği filtreleyerek denetim bilgisayarını korur. Güvenlik duvarı varsayılan olarak gelen tüm bağlantıları engellemek üzere etkinleştirilmiştir. Güvenlik duvarını etkin tutun ve tüm giden bağlantılara izin verin.

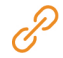

İhtiyaç duyulan uç noktalar hakkında daha fazla bilgi için şu adresi ziyaret edin: [support-docs.illumina.com/SHARE/NetworkSecurity/Content/SHARE/NetworkSecurity/SecurityIntro](https://support-docs.illumina.com/SHARE/NetworkSecurity/Content/SHARE/NetworkSecurity/WindowsFirewall.htm)

Local Run Manager haricinde giriş portları gerekli değildir veya tavsiye edilmez. Uzak Masaüstü Protokolü (RDP) bazı sistemlerde varsayılan olarak etkinleştirilebilir ve Local Run Manager'ın yerel izin listesi için gereklilik olarak listelenmediği durumlarda RDP dahil olmak üzere tüm giriş portlarının kapatılması tavsiye edilir. Local Run Manager internet erişimi gerektirmez; yalnızca yerel depolama ve yönetim kaynaklarına erişim gereklidir. Illumina Güvenlik En İyi Uygulamaları Kılavuzu, güvenlik duvarları ve RDP hakkında daha fazla bilgi sağlamaktadır.

#### <span id="page-7-0"></span>Anti-virüs yapılandırması

Cihaz denetim bilgisayarını virüslere karşı korumak için kullanıcı tarafından seçilen bir anti-virüs yazılımının kullanılması kesinlikle tavsiye edilir. Veri kaybı veya kesintisini önlemek için anti-virüs yazılımını aşağıdaki gibi yapılandırın:

- Manuel taramaları ayarlayın; otomatik taramalara izin vermeyin
- Manuel taramaları yalnızca cihaz kullanımda değilken yapın
- Güncellemeleri kullanıcı yetkilendirmesi olmadan indirilecek ancak yüklenmeyecek şekilde ayarlayın
- Cihazı çalışırken güncellemeyin; yalnızca cihazın çalışmadığı ve cihaz denetim bilgisayarının güvenle yeniden başlatılabileceği durumlarda güncelleyin
- Güncellemeden sonra bilgisayarı otomatik olarak yeniden başlatmayın
- Uygulama dizinini ve veri sürücülerini gerçek zamanlı dosya sistem korumasının dışında tutun; bu ayarı C:\Illumina ve Z:\ilmn dizinlerine uygulayın
- Windows Defender'ı devre dışı bırakın; bu Windows ürünü, Illumina yazılımı tarafından kullanılan işletim sistemi kaynaklarını etkileyebilir

#### İşletim sistemi yapılandırmaları

Illumina cihazları gönderimden önce spesifikasyonlar dahilinde işlev gösterip göstermediği açısından test edilmiş ve doğrulanmıştır. Kurulum sonrasında bu ayarlar üzerinde herhangi bir değişiklik yapılması performans ya da güvenlik risklerine yol açabilir. Aşağıdaki yapılandırma tavsiyeleri, işletim sistemine ilişkin performans ve güvenlik risklerini en aza indirmektedir:

- En az 10 karakterlik bir parola yapılandırın ve ek kılavuzluk için yerel numaralandırma politikalarından yararlanın; parolayı kaydedin
- Illumina müşterilerin oturum açma kimlik bilgilerini saklamamaktadır ve bilinmeyen parolalar sıfırlanamaz
- Parolanın bilinmemesi halinde bir Illumina temsilcisinin fabrika varsayılanlarını geri yüklemesi gerekir ve bu, sistemdeki tüm verilerin silinmesine ve gereken destek süresinin uzamasına neden olur
- Güncellemeleri önlemek üzere Windows'ta Otomatik Güncellemeleri Yapılandırın
- Grup İlkesi Nesneleri (GPO'lar) ile bir etki alanına bağlantı sağlandığında bazı ayarlar işletim sistemini veya cihaz yazılımını etkileyebilir; cihaz yazılımı hatalı şekilde işlev gösterirse olası GPO girişimi konusunda tesisinizin BT yöneticisine danışın
- Windows güvenlik duvarı veya ağ güvenlik duvarını (donanım veya yazılım) kullanın ve Uzak Masaüstü Protokolünü (RDP) devre dışı bırakın; güvenlik duvarları ve RDP hakkında daha fazla bilgi için Illumina Güvenlik En İyi Uygulamaları Kılavuzuna bakın<sup>5</sup>
- Kullanıcılar için yönetici ayrıcalıklarını koruyun; Illumina cihaz yazılımı, cihaz gönderildiğinde kullanıcı izinlerine olanak sağlayacak şekilde yapılandırılmıştır
- Sistem sabit dahili IP adresleri içermektedir ve bu, çakışmalar meydana geldiğinde sistem arızasına yol açabilir
- Denetim bilgisayarı, Illumina sekanslama sistemlerini çalıştırmak üzere tasarlanmıştır; internette dolaşmak, e-postaları kontrol etmek, belgeleri incelemek ve diğer sekanslama dışı aktiviteler kalite ve güvenlik sorunlarına yol açar

#### <span id="page-8-0"></span>Windows güncellemeleri

Illumina yalnızca kritik güvenlik güncellemelerinin uygulanmasını tavsiye eder. Cihaz denetim bilgisayarının yapılandırmasını ve işlevini kontrol etmek ve daha sağlam bir çalışma ortamı sağlamak amacıyla varsayılan Windows işletim sisteminin Windows Update özelliği kapalıdır. Sistemde özellik güncellemelerinin ya da genel güncellemelerin yapılması sistemin çalışma ortamını riske atabilir ve bu desteklenmemektedir. [Illumina Güvenlik En İyi Uygulamaları](https://www.illumina.com/content/dam/illumina-marketing/documents/products/guides/illumina-security-best-practices-guide-970-2016-016.pdf)  [Kılavuzu](https://www.illumina.com/content/dam/illumina-marketing/documents/products/guides/illumina-security-best-practices-guide-970-2016-016.pdf) Windows Update alternatifleri hakkında daha fazla bilgi sağlamaktadır.

## Üçüncü taraf yazılımı

Illumina kurulumda sağlananların dışındaki yazılımları desteklememektedir. Sistemle birlikte sağlanmayan Chrome, Java, Box veya diğer herhangi bir üçüncü taraf yazılımını kurmayın. Üçüncü taraf yazılımları test edilmemiştir ve performans ve güvenlik açısından engellere yol açabilir. Örneğin, RoboCopy veya diğer senkronizasyon ve akış programları denetim yazılımı ürün paketi tarafından gerçekleştirilen akış ile girişim oluşturduğundan sekanslama verilerinin bozulmasına ya da eksik olmasına yol açabilir.

#### Kullanıcı davranışı

Cihaz denetim bilgisayarı, Illumina sekanslama sistemlerini çalıştırmak üzere tasarlanmıştır. Genel amaçlı bilgisayar olarak kullanılmamalıdır. Kalite ve güvenlik nedenleriyle, denetim bilgisayarının internette dolaşmak, e-postaları kontrol etmek, belgeleri incelemek veya diğer gereksiz aktiviteler için kullanılması kesinlikle tavsiye edilmez ve bu tür bir kullanım, düşük performansa ya da veri kaybına neden olabilir.

#### Grup ilkesi uygulaması

Grup İlkesi Nesneleri (GPO) içeren bir etki alanına bağlandığınızda bazı ayarlar işletim sistemini veya cihaz yazılımını etkileyebilir ([Tablo 3](#page-9-1)). Cihaz yazılımı hatalı şekilde işlev gösterirse olası GPO girişimi konusunda tesisinizin BT yöneticisine danışın.

#### Parola yönetimi

En az 12 karakterlik bir parola yapılandırın ve ek kılavuzluk için yerel numaralandırma politikalarından yararlanın. Parolayı kaydedin. Müşteri güvenliği için, Illumina müşterilerin oturum açma kimlik bilgilerini saklamamaktadır ve bilinmeyen parolalar sıfırlanamaz. Parolanın bilinmemesi halinde bir Illumina temsilcisinin fabrika varsayılanlarını geri yüklemesi gerekir ve bu, sistemdeki tüm verilerin silinmesine ve gereken destek süresinin uzamasına neden olur.

### <span id="page-9-0"></span>Yönetici hakları ve ayrıcalıkları

Kullanıcılar için yönetici ayrıcalıklarını koruyun. Illumina cihaz yazılımı, cihaz gönderildiğinde kullanıcı izinlerine olanak sağlayacak şekilde yapılandırılmıştır.

#### <span id="page-9-1"></span>Tablo 3: Dahili sistem işlemleri için evrensel onay gereklilikleri

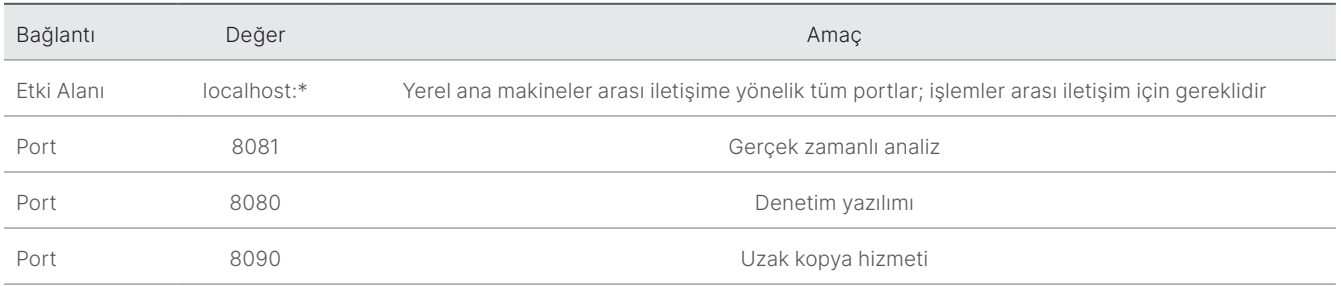

## Cihaza özgü ayarlar

Önceki bölümlerde belirtilen ayarların yanı sıra her bir platform için göz önünde bulundurulması gereken ve izin listesine alınması gereken dahili ayarları temsil eden ayarlar bulunmaktadır ([Tablo 4](#page-9-2), [Tablo](#page-10-0) 5).

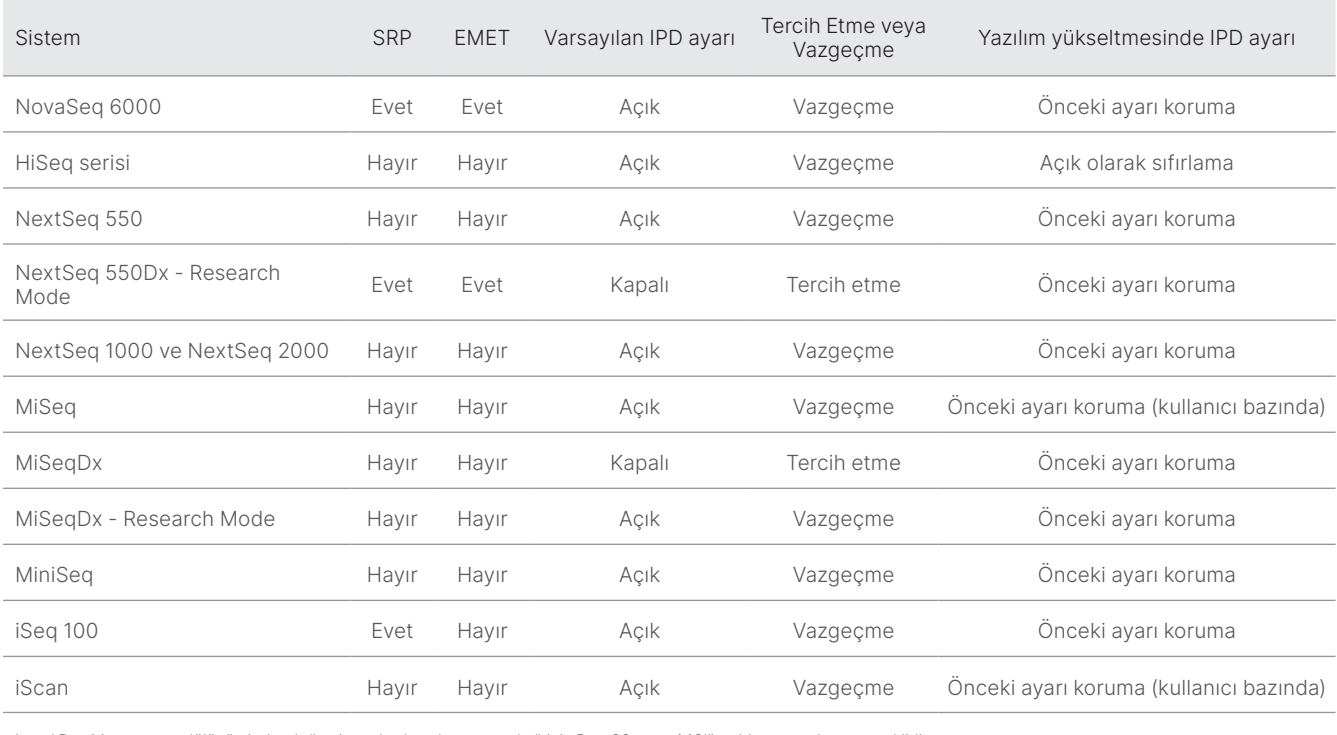

<span id="page-9-2"></span>Tablo 4: Illumina sekanslama sistemlerine ilişkin bilgi güvenliği spesifikasyonları

Local Run Manager modülünün bulunduğu sistemlerde yalnızca yerel ağ için Port 80 veya 443'ün giriş portu olması gereklidir

#### <span id="page-10-0"></span>Tablo 5: Sisteme göre dahili iletişim gereklilikleri

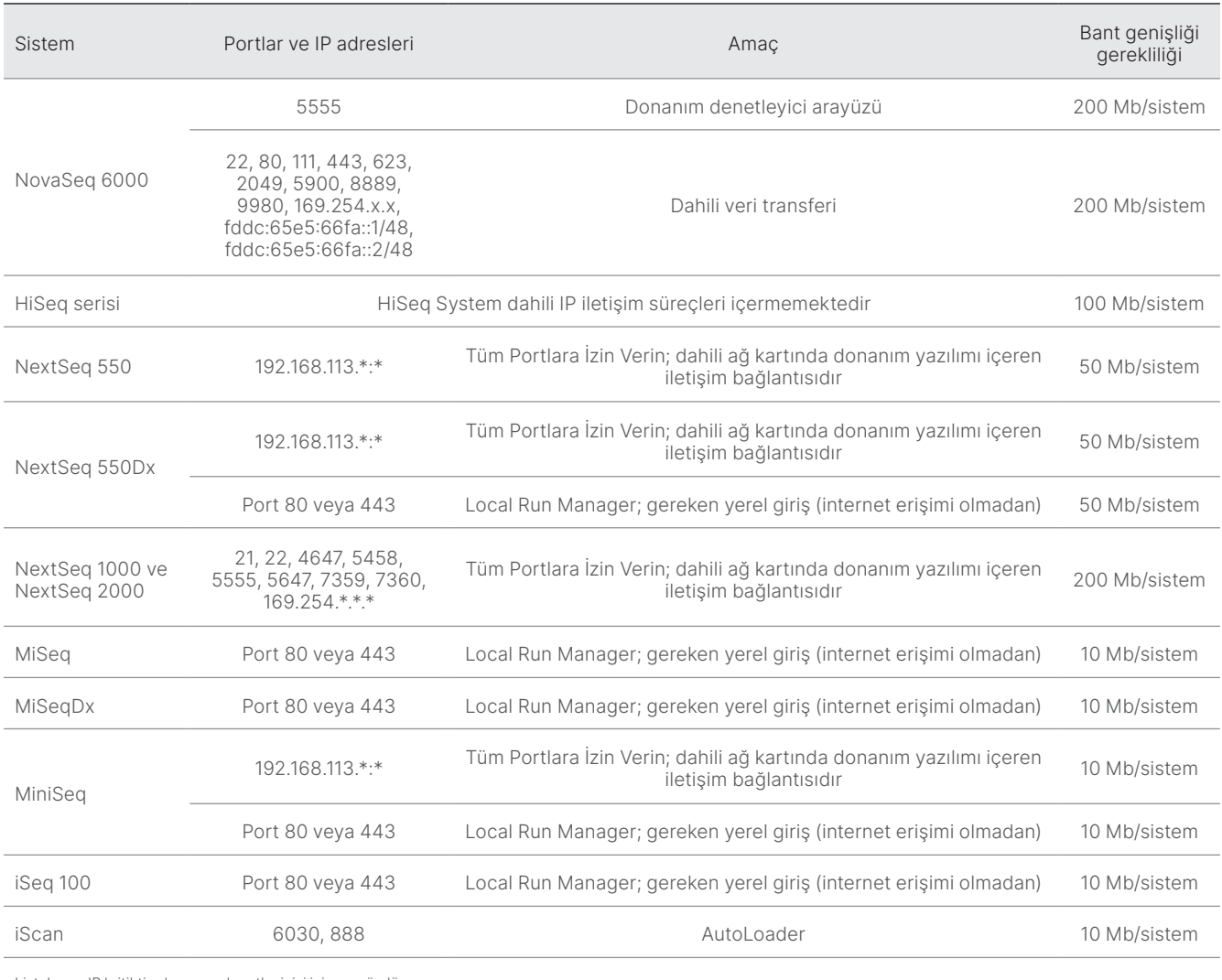

Listelenen IP kritiktir; donanım denetleyicisi için arayüzdür.

İletişim gerekliliklerine ilişkin daha fazla bilgi için söz konusu sistemin Tesis Hazırlama Yönergelerine bakın ([Tablo 6](#page-11-0)). Her sistemin kullanıcı kılavuzları, cihaz yazılımı üzerinden IPD'nin etkinleştirilmesine ilişkin bilgileri içermektedir ([Tablo](#page-11-0) 6).

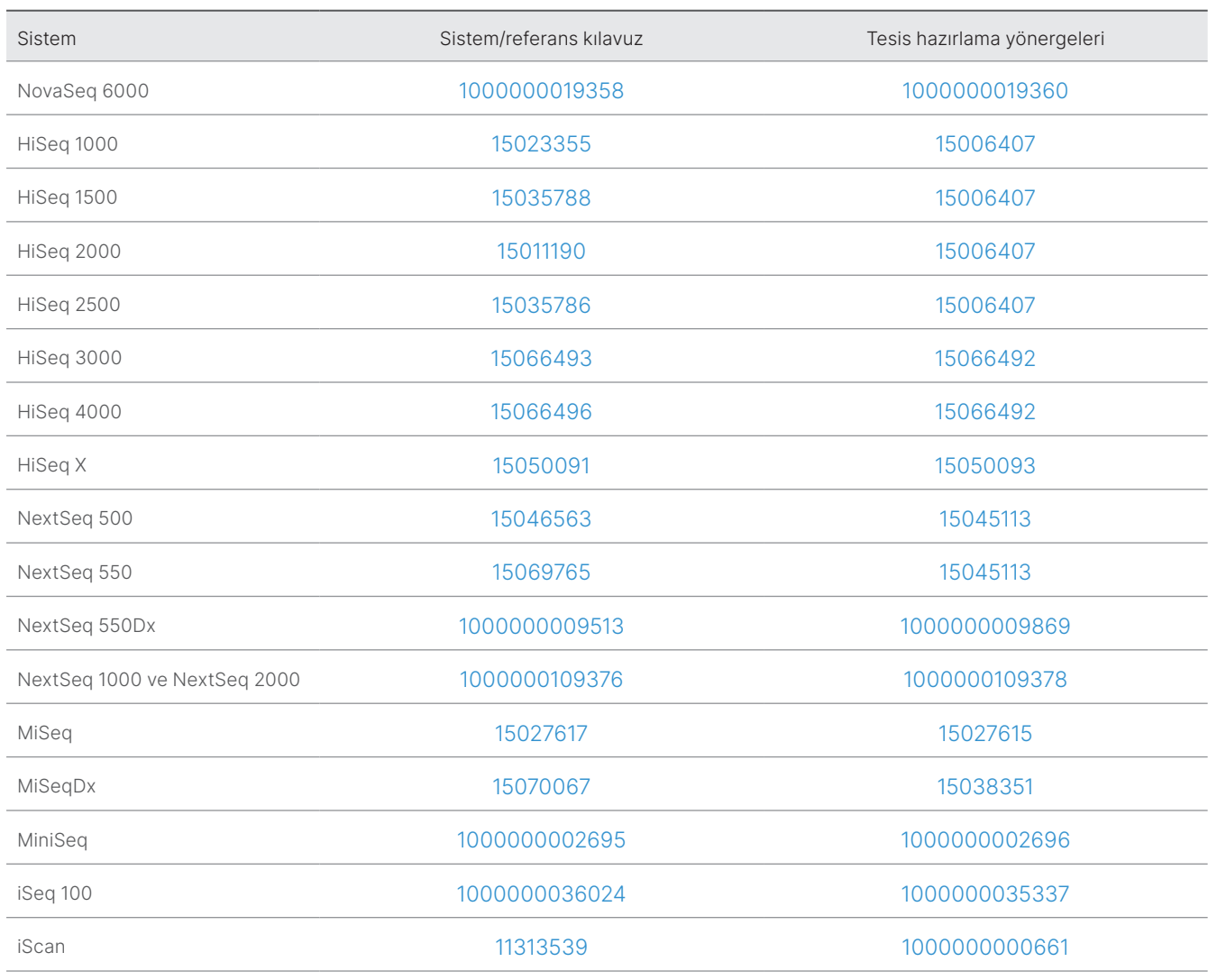

<span id="page-11-0"></span>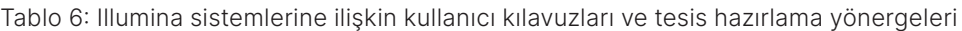

Güncellemeler nedeniyle köprü bağlantısı devre dışı kalırsa kılavuzun daha yeni bir versiyonunu bulmak üzere Illumina web sitesinde arama yapmak için sağlanan belge numarası kullanılabilir.

# <span id="page-12-0"></span>Cihaz performans verilerinin türleri

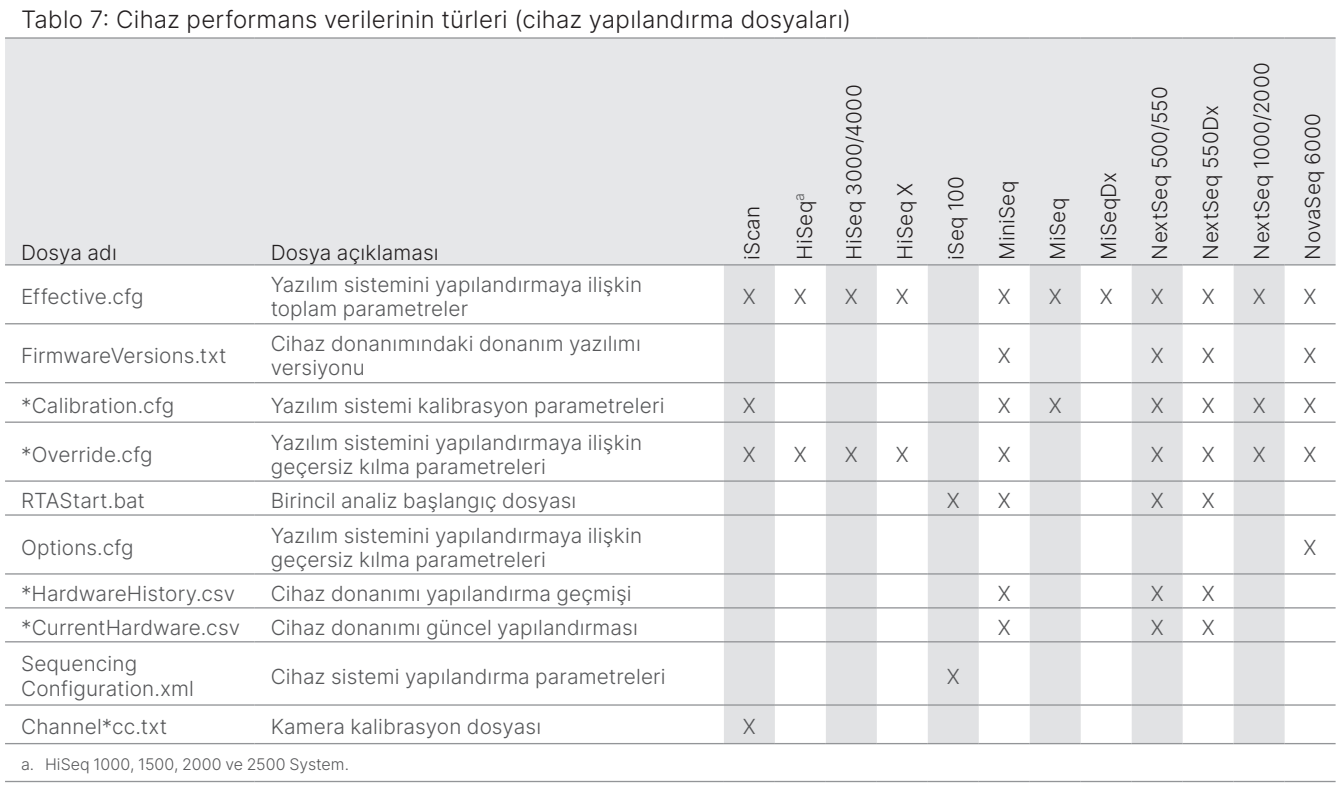

#### Tablo 8: Cihaz performans verilerinin türleri (cihaz işlem günlükleri)

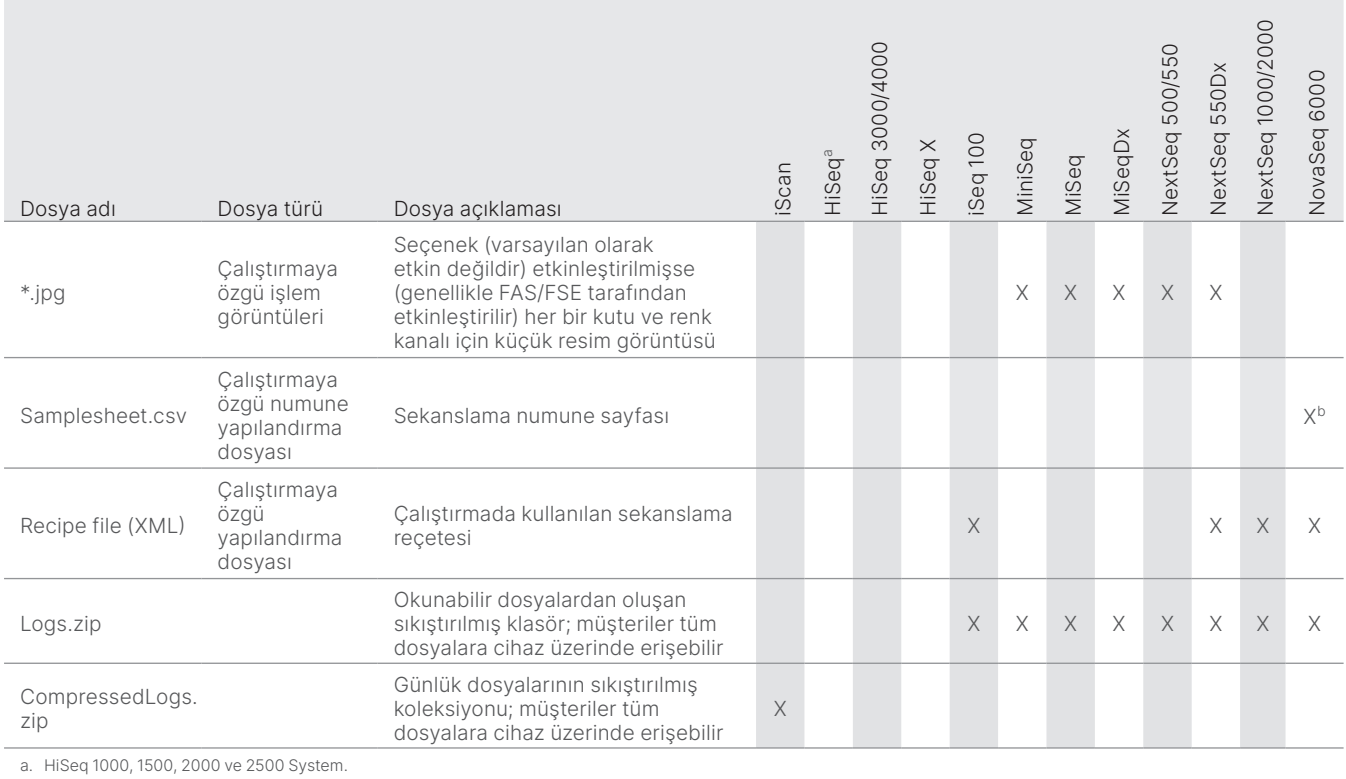

b. Numune sayfası artık NovaSeq 6000 v1.6 yazılımına yüklenmemektedir.

Sadece Araştırma Kullanımı İçindir. Tanı prosedürlerinde kullanım için değildir. M-GL-01092 TUR v1.0 | 13

#### Tablo 9: Cihaz performans verilerinin türleri (cihaz analitikleri yapılandırma dosyaları)

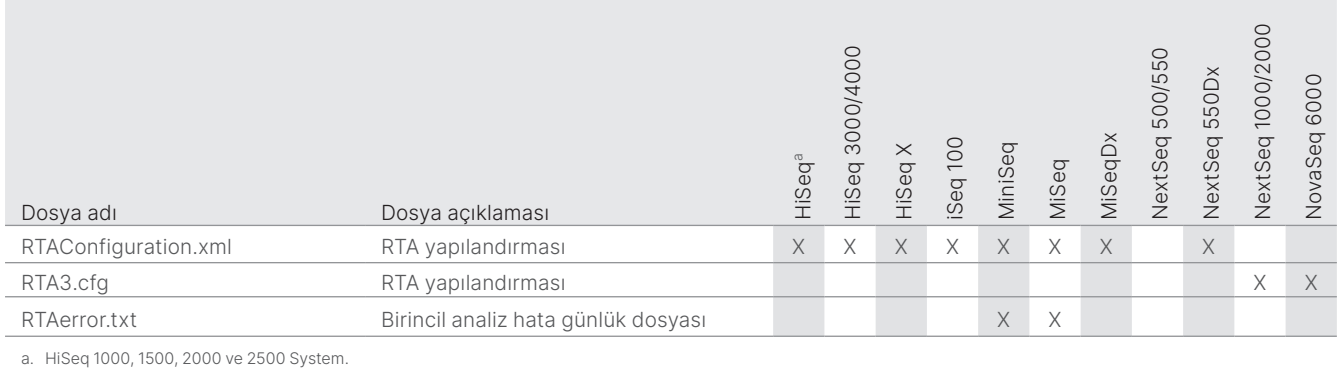

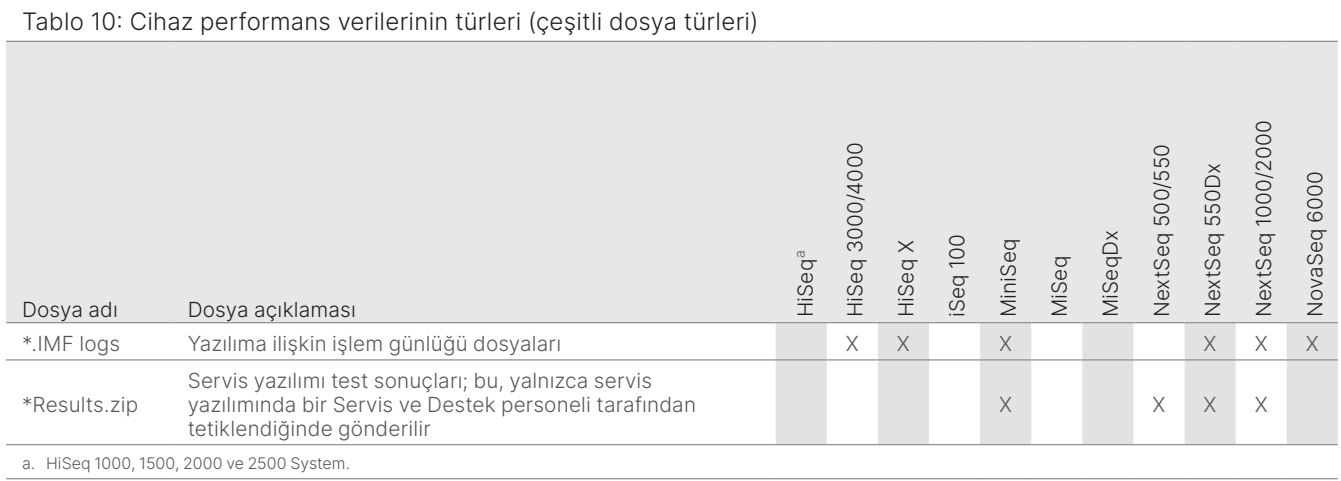

#### Tablo 11: Cihaz performans verilerinin türleri (çalıştırmaya özgü işlem günlükleri)

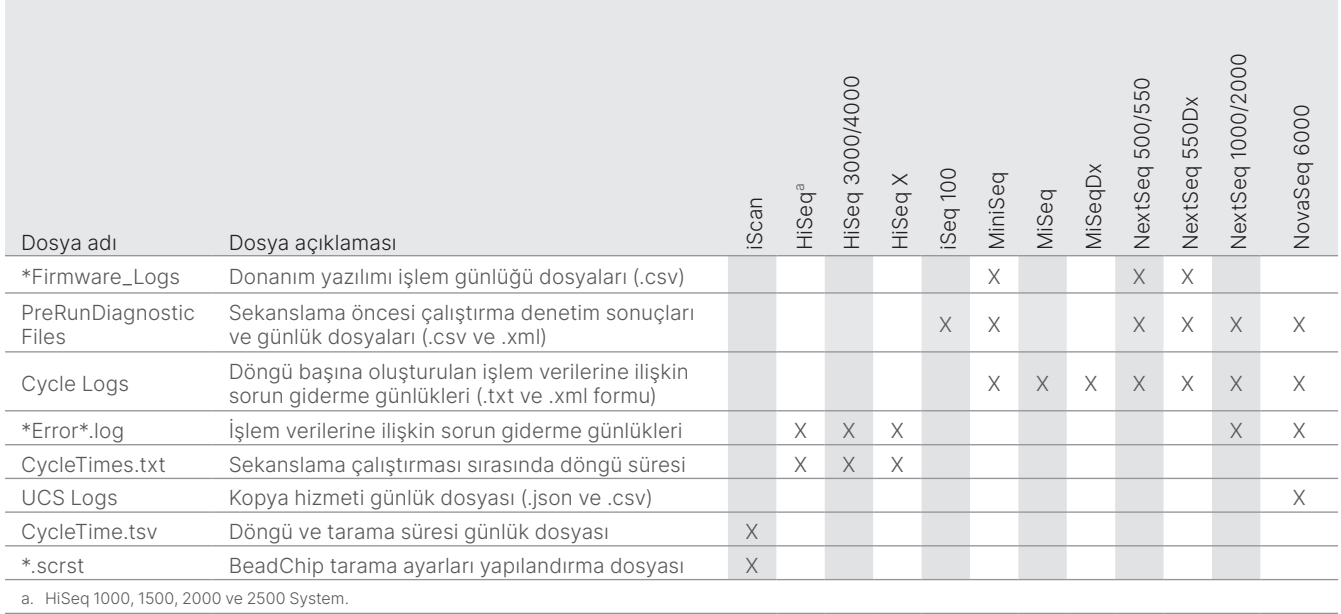

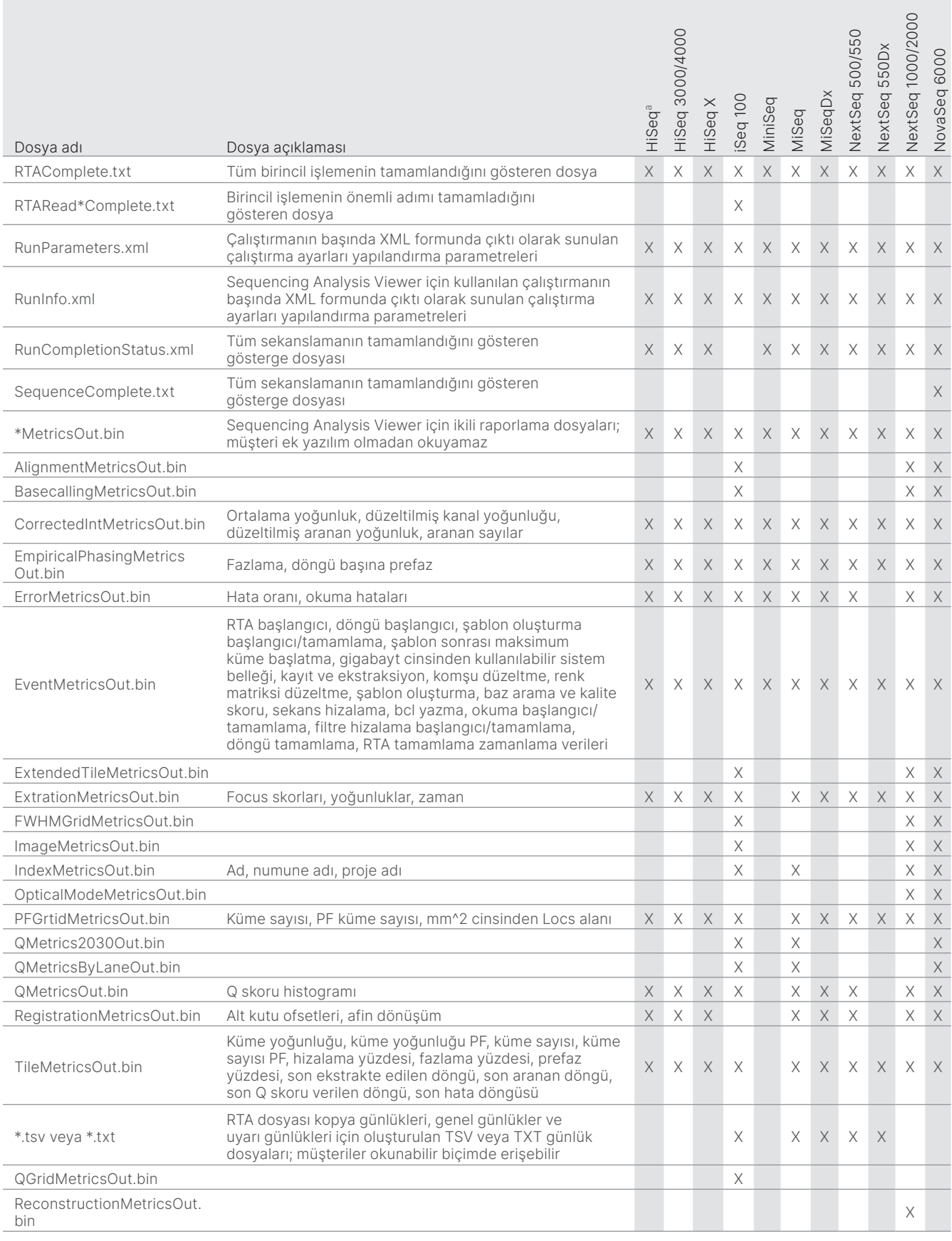

#### Tablo 12: Cihaz performans verilerinin türleri (çalıştırmaya özgü analitik dosyaları)

# <span id="page-15-0"></span>Referanslar

- 1. Microsoft Security Response Center. [msrc.microsoft.com](https://msrc.microsoft.com/). Erişim Tarihi: 12 Temmuz 2022.
- <span id="page-15-1"></span>2. National Institute of Standards and Technology. Advanced Encryption Standard (AES). [csrc.nist.gov/publications/detail/fips/197/final](https://csrc.nist.gov/publications/detail/fips/197/final). Yayınlanma Tarihi: 1 Kasım 2001. Erişim Tarihi: 12 Temmuz 2022.
- <span id="page-15-2"></span>3. Amazon. AWS: ISO/IEC 27001:2013. [aws.amazon.com/compliance/iso-27001-faqs/](https://aws.amazon.com/compliance/iso-27001-faqs/). Erişim Tarihi: 12 Temmuz 2022.
- <span id="page-15-3"></span>4. Illumina. (2018) BaseSpace Sequence Hub Güvenlik ve Gizlilik. [illumina.com/content/dam/illumina-marketing/documents/products/](https://support.illumina.com/content/dam/illumina-marketing/documents/products/whitepapers/basespace-sequence-hub-security-and-privacy-white-paper-970-2016-020.pdf) [whitepapers/basespace-sequence-hub-security-and-privacy-white-paper-970-2016-020.pdf.](https://support.illumina.com/content/dam/illumina-marketing/documents/products/whitepapers/basespace-sequence-hub-security-and-privacy-white-paper-970-2016-020.pdf) Erişim Tarihi: 12 Temmuz 2022.

# illumina®

1 800 809 4566 ücretsiz (ABD) | +1 858 202 4566 tel [techsupport@illumina.com](mailto:techsupport@illumina.com) | [www.illumina.com](http://www.illumina.com)

© 2022 Illumina, Inc. Tüm hakları saklıdır. Tüm ticari markalar Illumina, Inc. veya ilgili sahiplerinin malıdır. Özel ticari marka bilgileri için bkz. [www.illumina.com/company/legal.html.](www.illumina.com/company/legal.html) M-GL-01092 TUR v1.0